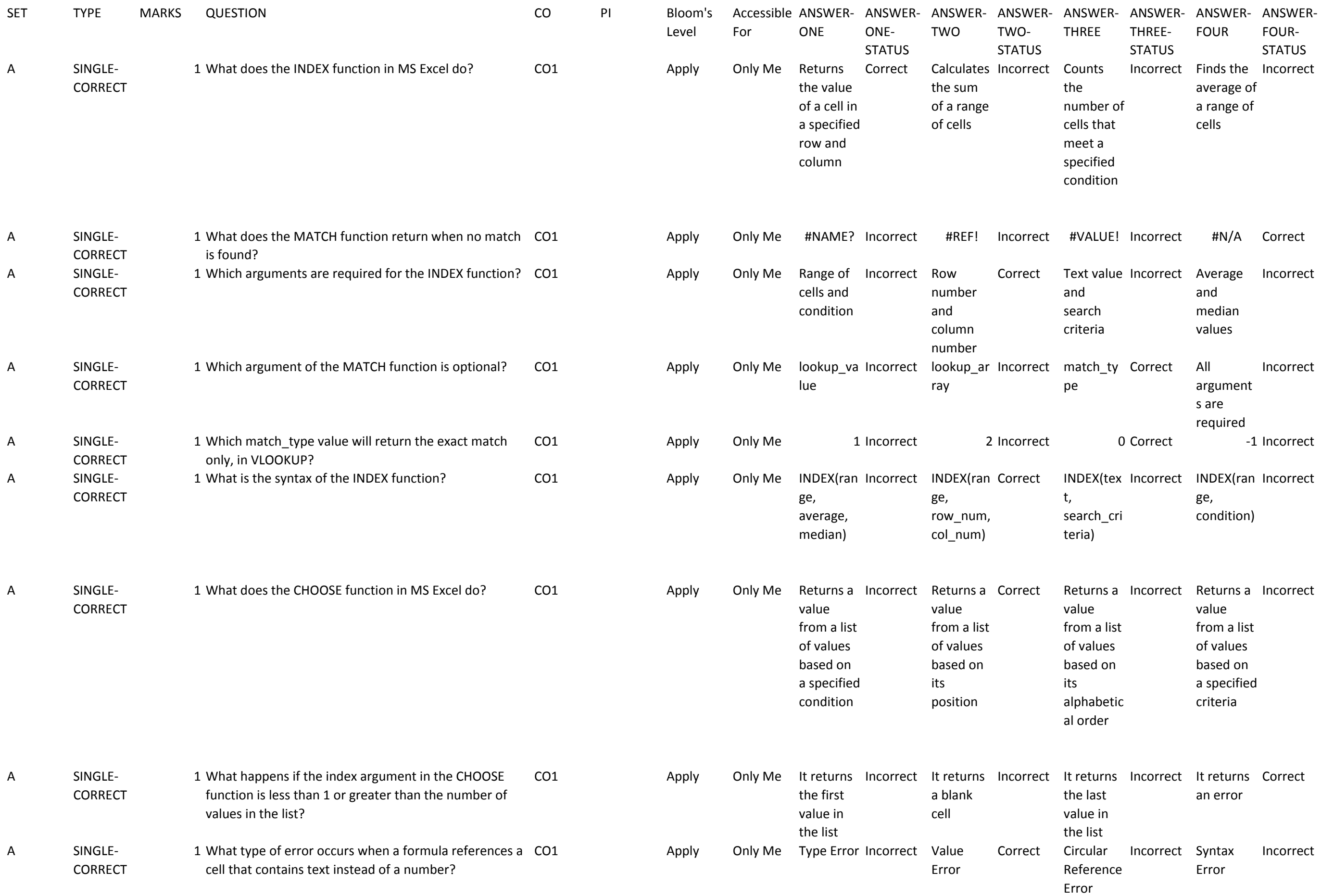

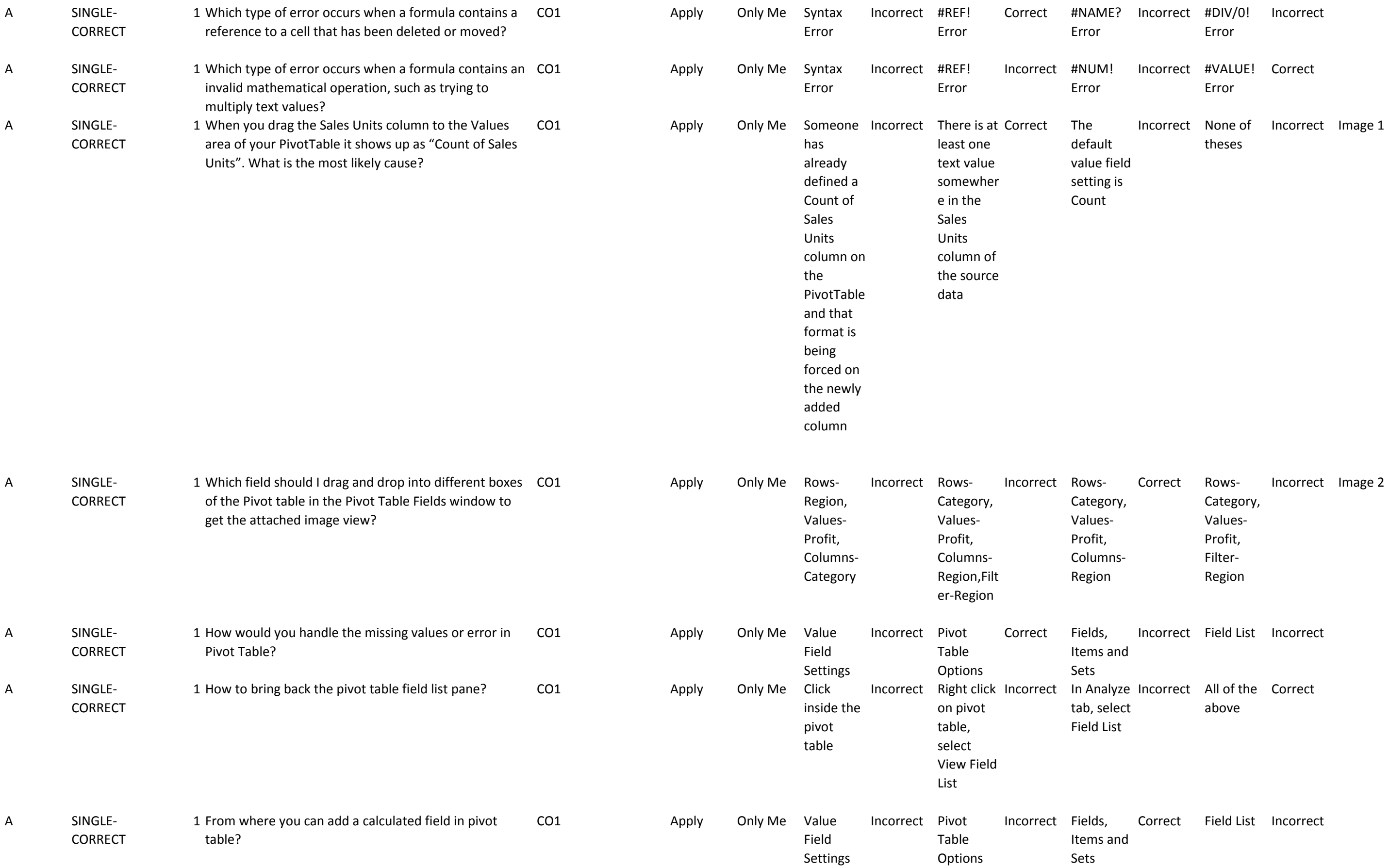

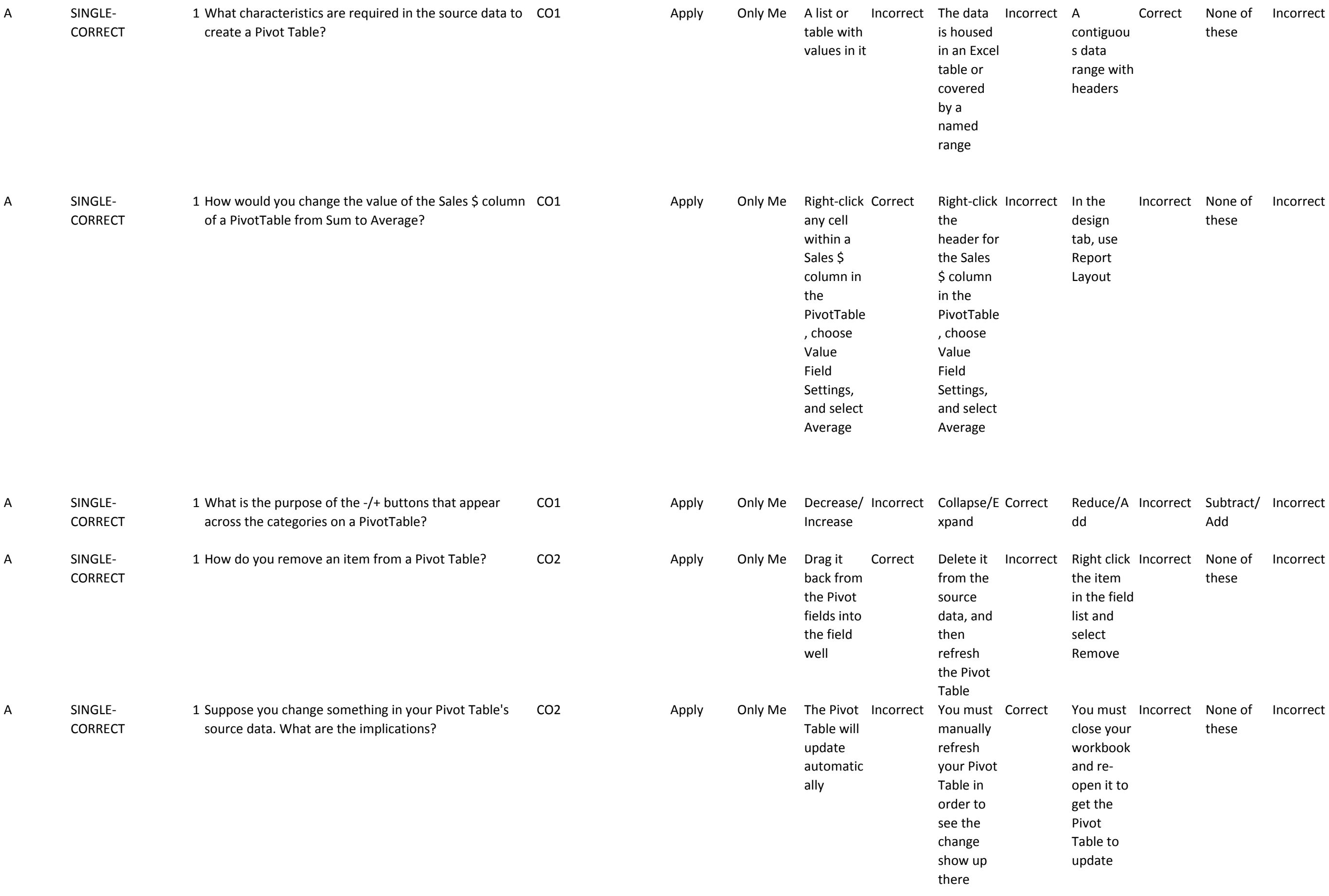

- 
- 
- 

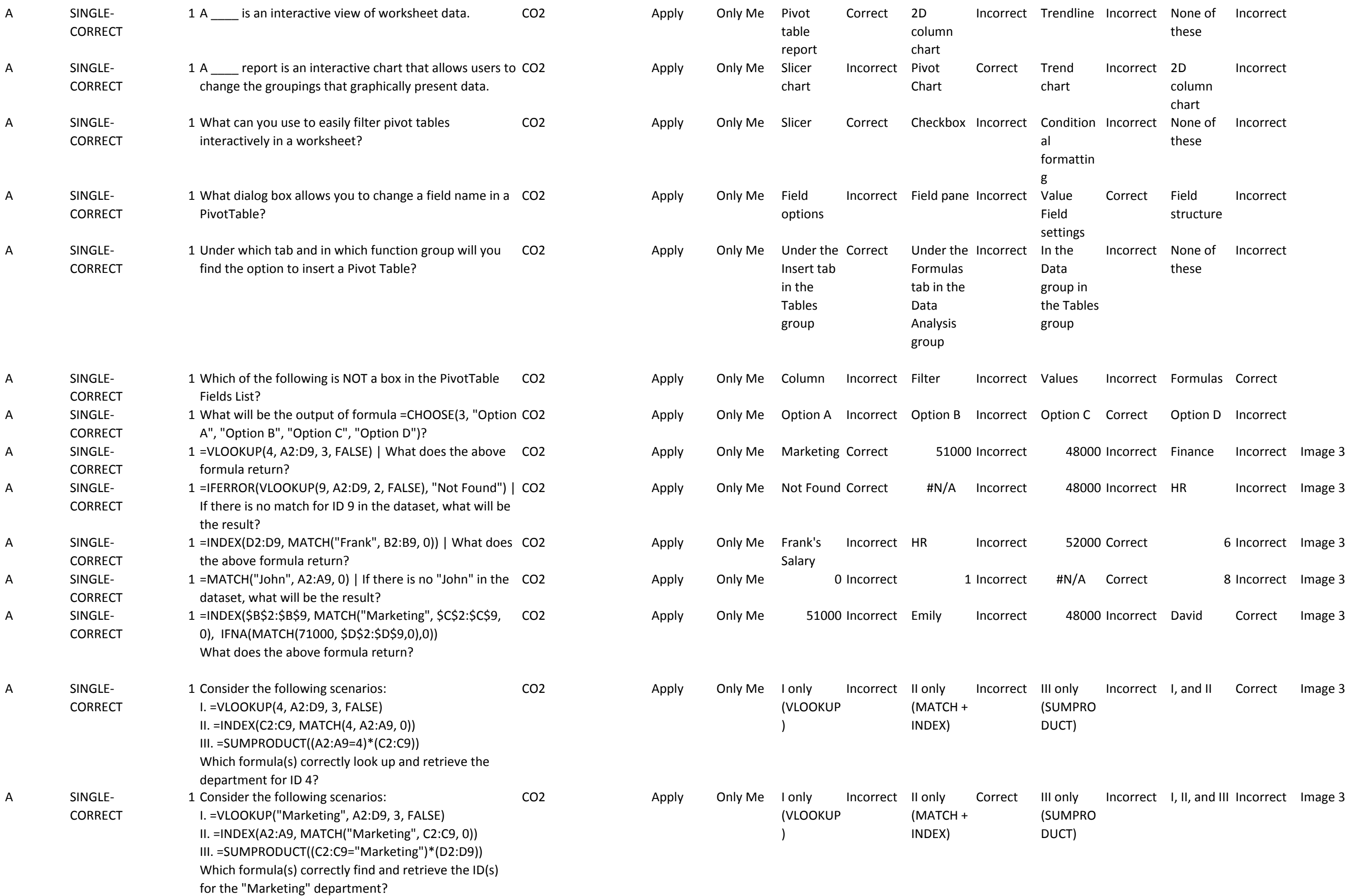

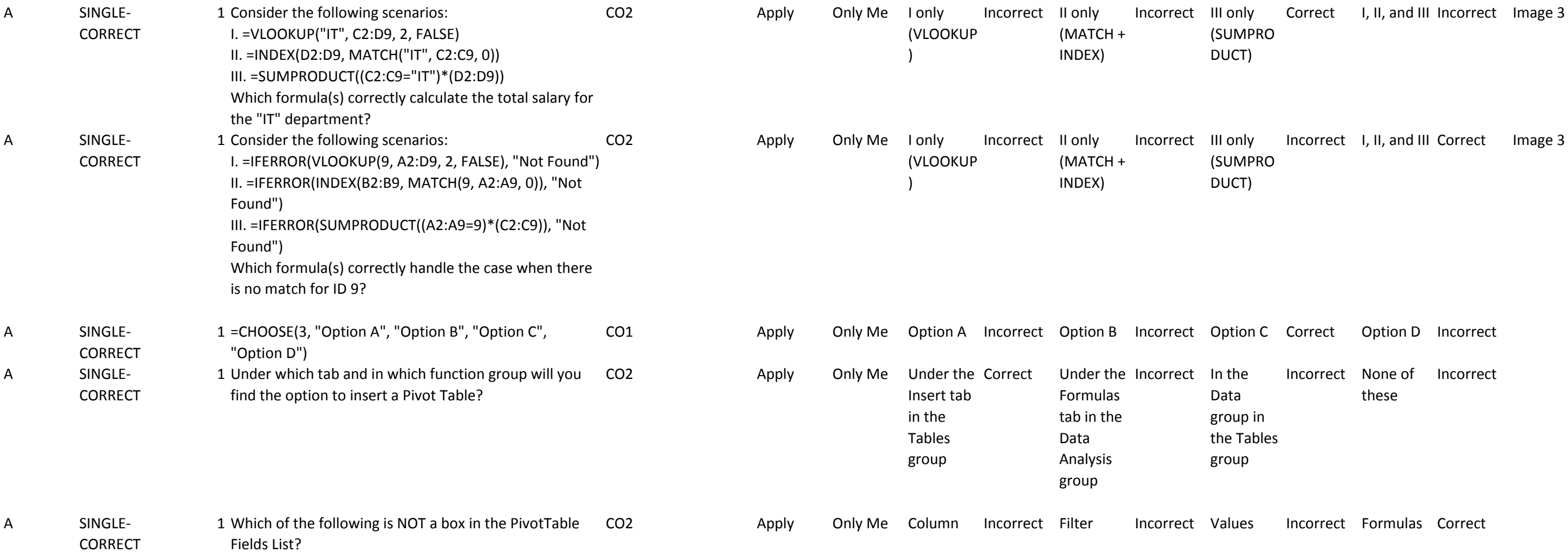